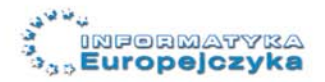

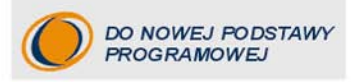

# Poradnik metodyczny dla nauczycieli informatyki w gimnazjum

Edycja: Mac OS 10.5

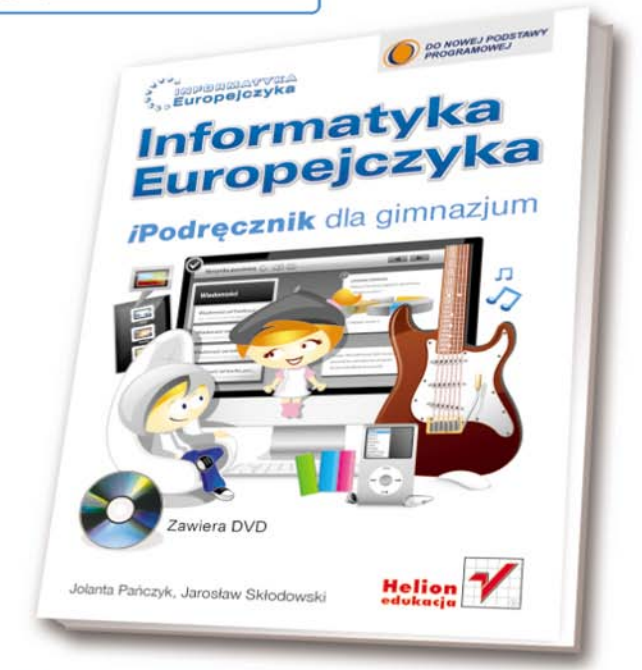

Jolanta Pańczyk Jarosław Skłodowski

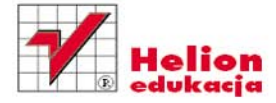

# helion. $p\not\!\downarrow$

## > Idź do

- · Spis treści
- · Przykładowy rozdział

## Katalog książek

- Katalog online
- · Zamów drukowany katalog

## Twój koszyk

· Dodai do koszyka

### Cennik i informacje

- · Zamów informacje o nowościach
- · Zamów cennik

## Czytelnia

• Fragmenty książek online

## **X** Kontakt

**Helion SA** ul. Kościuszki 1c 44-100 Gliwice tel. 32 230 98 63 e-mail: helion@helion.pl © Helion 1991-2010

## Informatyka Europejczyka. Poradnik metodyczny dla nauczycieli informatyki w gimnazjum. Edycja Mac OS 10.5

Autorzy: Jolanta Pańczyk, Jarosław Skłodowski ISBN: 978-83-246-1860- Format: 122×194, stron: 116

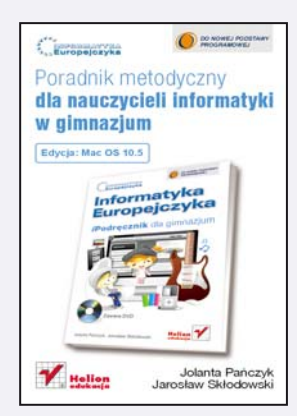

"Informatyka Europejczyka" to doskonały i kompletny zestaw edukacyjny przygotowany przez dysponującego ogromnym doświadczeniem lidera na rynku książek informatycznych – wydawnictwo Helion.

Podręczniki oraz inne pomoce naukowe należące do tej serii zostały opracowane w taki sposób, aby ich użytkownicy mogli nie tylko poszerzać swoją wiedzę, ale też szybko i skutecznie utrwalać nowe wiadomości.

Proponowane przez nas rozwiązania sa szczególnie ważne właśnie dziś, gdy znajomość informatyki stała się kluczowa – bez niej nie sposób nadażyć za tempem rozwoju dowolnej dziedziny wiedzy i zrozumieć fundamentalnych zmian zachodzących na całym świecie.

"Informatyka Europejczyka. Poradnik metodyczny dla nauczycieli informatyki w gimnazjum. Edycja Mac OS 10.5" to znakomite uzupełnienie zestawu edukacyjnego dla gimnazjalistów, używających podczas zajęć komputerów typu Macintosh. Książka ma za zadanie służyć pomocą wszystkim nauczycielom informatyki, podsuwając im wypróbowane sposoby na interesujące wprowadzanie treści programowych i wzbudzanie pasji wśród uczniów, tak aby jak najlepiej przygotować ich do aktywnego i odpowiedzialnego życia w społeczeństwie informacyjnym.

Zawarte w tym poradniku rozwiazania metodyczne, przykładowe projekty i wskazówki, a także zestawy ćwiczeń (dostępne za pośrednictwem strony http://edukacja.helion.pl) ułatwia osobom prowadzacym zajęcia przygotowanie się do konkretnych lekcji, pomogą ustalić szczegółowy plan nauczania i zaplanować czas realizacji materiału w zależności od liczby godzin przewidzianych na naukę informatyki w każdej szkole. Nauczyciel znajdzie tu także obiektywne kryteria oceniania osiągnięć ucznia.

"Informatyka Europejczyka" to:

- gruntowne poznanie podstaw obsługi komputera i najczęściej używanych programów;
- atrakcyjnie przekazywana wiedza, niezbędna do zrozumienia współczesnego świata:
- kreatywne wykorzystanie dostępnych możliwości i proponowanie własnych rozwiązań.

"Podrêczniki szyte na miarê – informatyka w najlepszym wydaniu"

# **Spis treści**

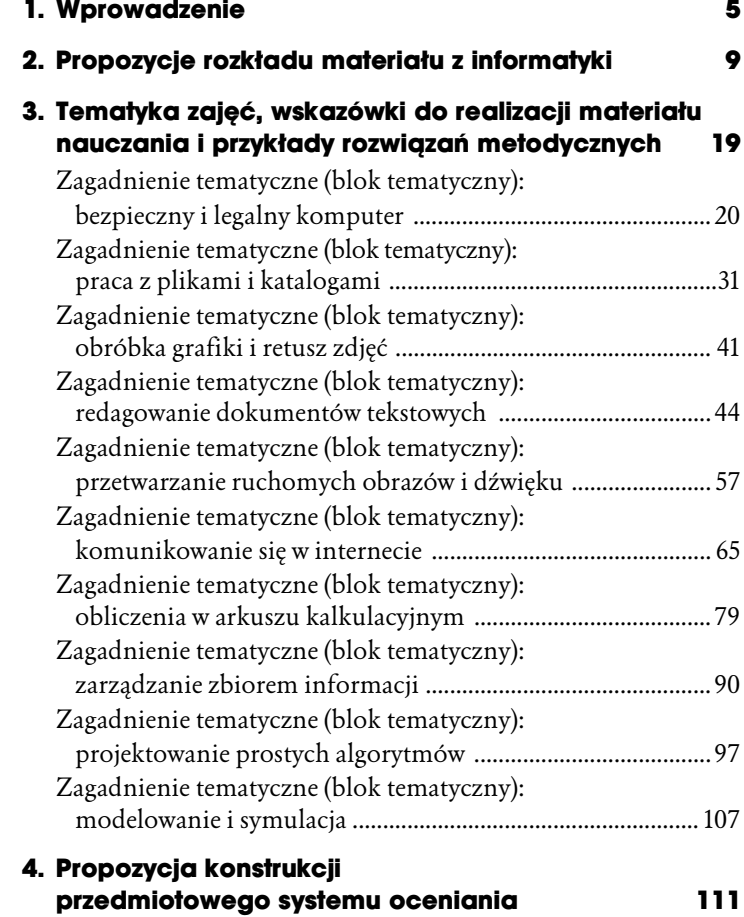

## **Zagadnienie tematyczne (blok tematyczny): praca z plikami i katalogami**

#### **Podstawa programowa:**

Podstawowe usługi systemu operacyjnego i programów narzędziowych do zarządzania zasobami (plikami). Instalowanie oprogramowania. Wyszukiwanie i uruchamianie programów, porządkowanie i archiwizacia danych. Profilaktyka antywirusowa. Samodzielna i bezpieczna praca w sieci. Pomoc systemowa. Korzyści i niebezpieczeństwa wynikające z rozwoju informatyki. Zagrożenia związane z uzależnieniem się od komputera.

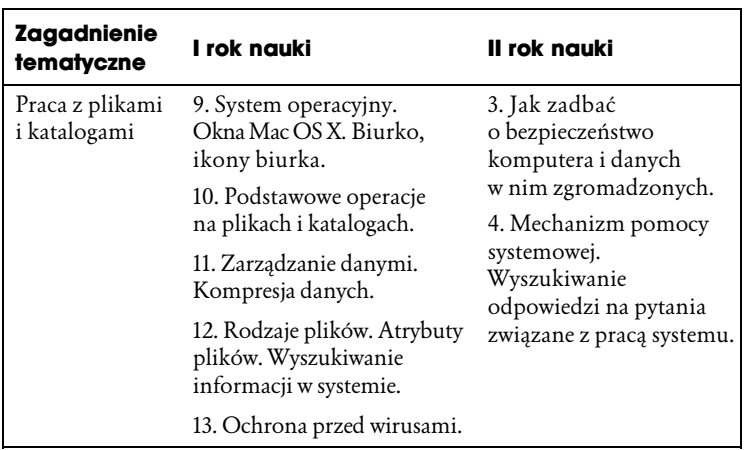

Na realizację bloku tematycznego "Praca z plikami i katalogami" przewidziano 7 jednostek lekcyjnych.

#### **Zakres treści nauczania:**

System operacyjny. Biurko, ikony. Rozpoczynanie i kończenie pracy programów. Szukanie plików i katalogów. Okna systemu graficznego. Budowa okna, praca z wieloma oknami. Podstawowe operacje na plikach i katalogach. Tworzenie struktury katalogów. Wirusy komputerowe. Praca w sieci lokalnej.

#### **Osignicia ucznia:**

 $Uczen`$ 

- zna i rozumie pojcia *system operacyjny*, *ikona*;
- $\bullet$  potrafi odszukiwać zagubione pliki i katalogi;
- · potrafi pracować z wieloma oknami jednocześnie;
- $\bullet$  tworzy katalogi i ich strukturę;
- $\bullet$  wie, jak chronić komputer przed wirusami;
- $\bullet$  dostrzega konieczność stosowania programów antywirusowych;
- pracuje z programem antywirusowym.

Poniżej przedstawiamy wskazówki do zajęć i przykłady rozwiązań metodycznych do poszczególnych lekcji.

#### **I rok nauki**

#### **Temat 9. System operacyjny. Okna systemu graficznego. Biurko, ikony**

#### Wskazówki do zajęć:

- **1.** Uczniowie włączają komputery. Wspólnie z nauczycielem omawiają wygląd ekranu i jego elementów. Zapoznają się z pojciami: *skrót*, *aplikacja*, *system operacyjny*.
- **2.** Uczniowie uruchamiają program wskazany przez nauczyciela i wspólnie omawiają budowę okna programu, a także:
- otwierają kolejny program, plik lub katalog (minimalizują i przywracają domyślną wielkość okna);
- · stosują w praktyce różne układy okien;
- zamykają otwarte okna.
- **3.** Uczniowie wykonują pod kierunkiem nauczyciela następujące czynności:
- poznają sposób tworzenia skrótów do programów;
- wskazują pod kierunkiem nauczyciela pliki i katalogi (na biurku, w teczce *Dokumenty*);
- zmieniają wygląd ekranu;
- zmieniają sposób wyświetlania zawartości okien;
- przeglądają zawartość katalogu głównego i domowego;
- $\bullet$  uruchamiają programy wskazane przez nauczyciela;
- otwierają i przeglądają Preferencje systemowe (wspólnie z nauczycielem objaśniają, do czego służą);
- przeglądają zasoby systemu (należy dopilnować, aby uczniowie nie zmieniali bez potrzeby ustawień systemowych).

#### *Przykad rozwizania metodycznego:*

#### Cel główny:

Poznanie graficznego systemu operacyjnego zainstalowanego na komputerach w szkolnej pracowni komputerowej.

#### **Cele szczegó-owe**:

Uczeń:

- zna pojcia: *system operacyjny*, *ikona*;
- $\bullet$  wie, jakie są zadania systemu operacyjnego;
- $\bullet$  potrafi rozpoczynać i kończyć pracę programów;
- zna najważniejsze elementy systemu graficznego.

Z myślą o uczniach zainteresowanych poszerzaniem wiedzy i rozwijaniem zainteresowań zaprezentowano na płycie dołączonej do podręcznika jedną z bezpłatnych dystrybucji systemu operacyjnego Linux.

#### **Metody pracy**:

Pogadanka, pokaz, metoda ćwiczeń praktycznych.

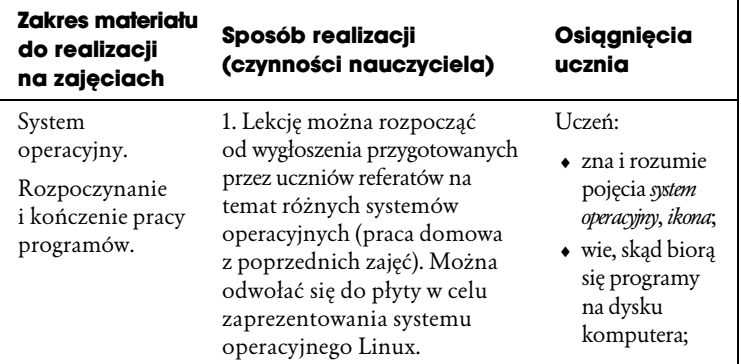

Ë

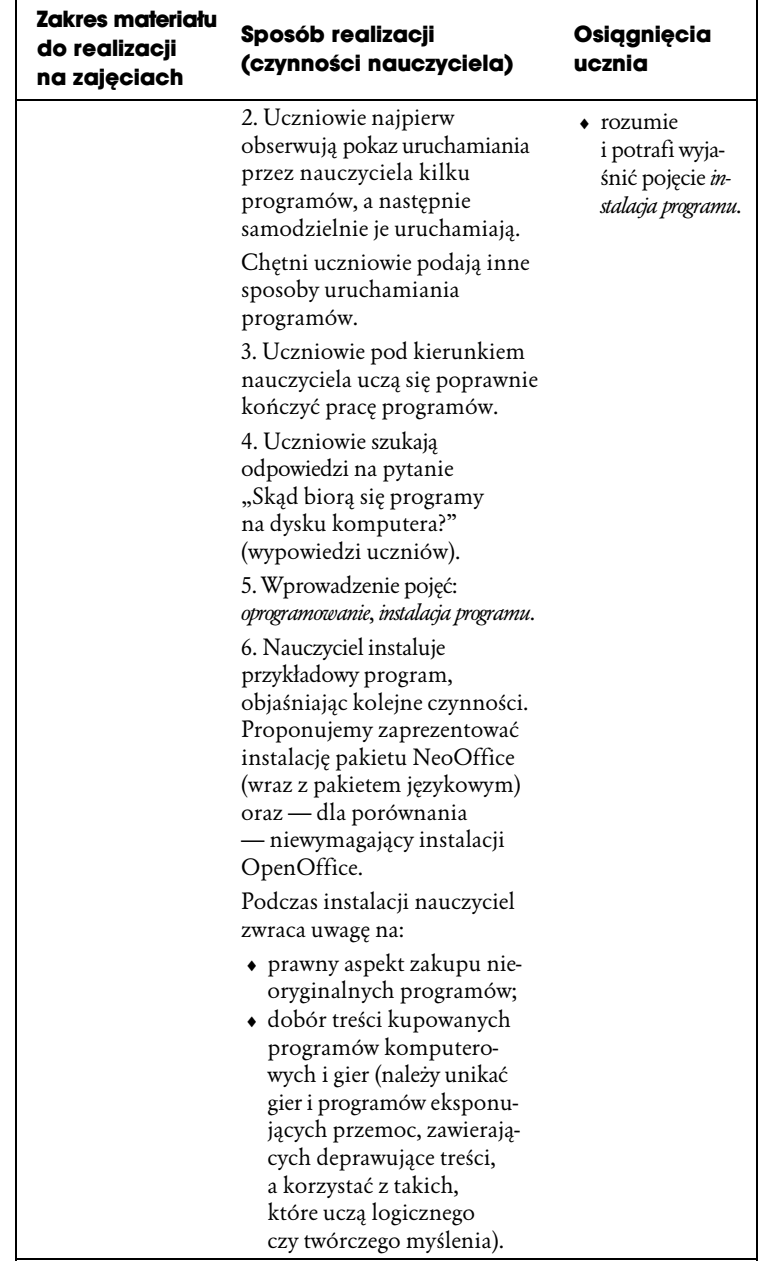

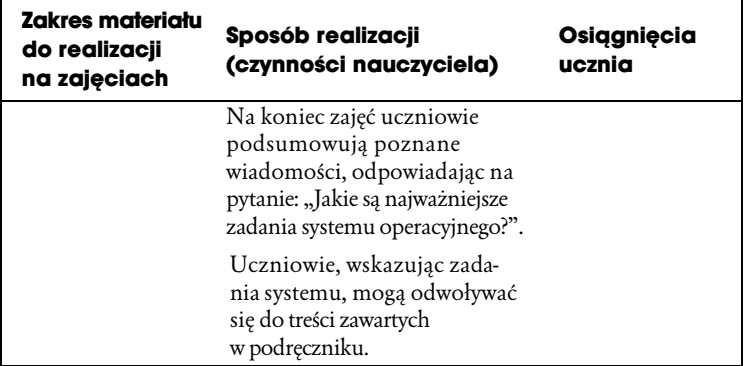

#### **Temat 10. Podstawowe operacje na plikach i katalogach**

#### *Wskazówki do zajęć:*

- **1.** Nauczyciel wyjaśnia, co nazywamy plikiem, a co katalogiem.
- **2.** Uczniowie włączają komputery i podczas zajęć praktycznych połączonych z objaśnieniami nauczyciela poznają wymienione niżej zagadnienia.

Pliki:

- zapisywanie pliku (na przykadzie programu TextEdit, otwartej i rozpoczętej gry itp.),
- sprawdzanie właściwości pliku (ze zwróceniem uwagi na jego rozszerzenie i wielkość).

Katalogi:

- tworzenie katalogów, nadawanie i zmienianie ich nazw;
- tworzenie struktury katalogów w teczce *Dokumenty*;
- omówienie systemowej struktury katalogów;
- rola i znaczenie katalogu domowego.

Operacje na plikach lub katalogach:

- $\bullet$  nauczyciel pokazuje i objaśnia, na czym polega kopiowanie i przenoszenie danych znajdujących się na dysku lub dyskach;
- uczniowie pod kierunkiem nauczyciela ćwiczą operacje na plikach i katalogach, a następnie wykonują ćwiczenia z *Zestawu 2.* do pobrania ze strony *http://edukacja.helion.pl* (nauczyciel może wcześniej wydrukować uczniom kartki z ćwiczeniami z Zestawu 2.).

Rozszerzenia plików:

- w podręczniku uczniowie oglądają przykładowe ikony reprezentujące pliki różnego rodzaju wraz z rozszerzeniami określającymi rodzaj pliku;
- uczniowie odszukują i porównują na dysku komputera wygląd ikon i określają rodzaj reprezentowanych plików (graficzny, tekstowy itp.);
- uczniowie wykonują ćwiczenia z Zestawu 3. znajdującego się na stronie *http://edukacja.helion.pl* (nauczyciel powinien wcześniej wydrukować uczniom kartki z Zestawem 3.). Wyszukiwanie plików i folderów:
- · warto odwołać się do podręcznika;
- nauczyciel pokazuje na przykładach, jak wyszukiwać pliki w systemie:
	- · o znanej nazwie lub części nazwy,
	- o dowolnej nazwie i zadanym rozszerzeniu, na przykad *\*.jpg*,
	- o okrelonej liczbie znaków w nazwie i znanym rozszerzeniu, na przykad *?????.pdf*,
	- o znanej nazwie, ale nieznanym rozszerzeniu, na przykad *Taniec.\**,
	- zawierający zadany ciąg znaków w swojej treści bez związku z nazwą pliku.
- **3.** Na koniec zajęć uczniowie otwierają znajdujący się na doczonej do podrcznika pycie plik *Struktura katalogów (I)* i zgodnie z poleceniem tworzą pokazaną strukturę. Podczas pracy przełączają się między dwoma otwartymi oknami (okno z pokazana struktura i okno, w którym tworzą własna strukture).
- **4.** Praca domowa dla chetnych:

Przygotuj referat na temat "Rodzaje wirusów komputerowych i ich wpływ na działanie komputera".

#### **Temat 12. Rodzaje plików. Atrybuty plików. Wyszukiwanie informacji w systemie**

#### Wskazówki do zajęć:

- **1.** Omawiajc rodzaje plików, powracamy do zagadnie zwizanych z rozszerzeniami plików. Uczniowie mog w trakcie ćwiczeń wyszukiwać pliki z różnymi rozszerzeniami i określać ich typ. Mogą również sprawdzać właściwości plików.
- **2.** Uczniowie przypominają sobie, jak konstruuje się strukturę katalogów, tworząc ją zgodnie z poleceniami nauczyciela.
- **3.** Uczniowie odnajdują inne komputery w sieci lokalnej, a także zasoby wskazane przez nauczyciela. Wykonują typowe operacje (kopiowanie i przenoszenie elementów w obrębie tego samego i różnych dysków).
- **4.** Nauczyciel instruuje uczniów, by nie kopiowali dokumentów bez zgody ich autorów i nie dokonywali żadnych zmian w pracach wykonanych przez innych uczniów.
- **5.** Uczniowie w trakcie zajęć mogą wykonywać następujące wiczenia:
	- a) udostępniają na swoich komputerach wybrane pliki innym użytkownikom sieci lokalnej;
	- b) kopiują z serwera udostępnione elementy i otwierają je w celu sprawdzenia ich zawartości;
	- c) sprawdzają, na czym polega udostępnienie drukarki w sieci lokalnej, drukują własny dokument na drukarce sieciowej.

#### **Temat 13. Ochrona przed wirusami komputerowymi**

#### Wskazówki do zajęć:

**1.** Nauczyciel wyjaśnia, co to jest wirus komputerowy i jakie są źródła jego pochodzenia.

- **2.** Chętni uczniowie wygłaszają referaty (praca domowa z poprzednich zajęć) na temat "Rodzaje wirusów komputerowych i ich wpyw na dziaanie komputera"*.*
- **3.** Uczniowie wspólnie odpowiadają na pytania:
	- Jak poznać, że w systemie pojawił się wirus?
	- · Jakie szkody mogą wyrządzić wirusy?
- **4.** Uczniowie pod kierunkiem nauczyciela instalują na dyskach twardych komputerów program antywirusowy znajdujący się na płycie DVD dołączonej do podręcznika. Po zainstalowaniu programu antywirusowego uczniowie skanują system i sprawdzają, czy nie ma w nim wirusów. Testują zainstalowany program, jednocześnie omawiając jego opcje.
- **5.** Po *cwiczeniach z programem antywirusowym uczniowie* deinstalują program, dając tym samym możliwość przeprowadzenia instalacji innym klasom. Warto podkreślić fakt, że w systemie Mac OS X zazwyczaj instalacja programu sprowadza się do jego skopiowania na dysk, a deinstalacja — do jego usunicia z dysku.

#### **II rok nauki**

#### **Temat 3. Jak zadbać o bezpieczeństwo komputera?**

#### *Wskazówki do zajęć:*

- **1.** Uczniowie mają już podstawową wiedzę na temat wirusów komputerowych. Należy więc tak zorganizować zajęcia, aby miały ciekawą, atrakcyjną formę.
- **2.** Moga to być następujące ćwiczenia:
	- a) dyskusja na temat "Różne aspekty powszechnego dostępu do informacji", po uprzednim odczytaniu przygotowanych przez uczniów referatów, następnie wspólne sformułowanie wniosków i zapisanie ich w zeszytach;
	- b) wyszukiwanie w internecie informacji o:
		- wirusach (w grupach dwuosobowych uczniowie wyszukują informacje na stronach internetowych,

a następnie na forum klasy wypowiadają się na temat wirusów);

- pozytywnych i negatywnych aspektach powszechnego dostępu do informacji.
- **3.** Należy zwrócić uwagę uczniów na:
	- różną tematykę informacji prezentowanych w internecie (sport, muzyka, ale i… pornografia);
	- różną wartość treści przekazywanych w internecie — wśród informacji z treściami kształcącymi i rzetelnymi znajdują się również treści nierzetelne, nieprawdziwe i gry prowokujące do agresji; nauczyciel może podać przykłady stron (wcześniej przez siebie wyszukanych i sprawdzonych) zawierających treści kształcące i rzetelne oraz - dla przykadu — nierzetelne;
	- zgodność z prawem autorskim, które nie zawsze jest respektowane przez autorów stron internetowych. Uczniowie mogą wyszukać w internecie przykłady takich stron i omówić je.

#### **Praca domowa** (II rok nauki):

Korzystając z dostępnych źródeł, odpowiedz na pytanie, jakie możliwości daje praca na komputerze podłączonym do sieci lokalnej.

#### Praca w sieci lokalnej (treści rozszerzające)

#### *Przykad rozwizania metodycznego:*

#### Cel główny:

Przypomnienie i utrwalenie zasad pracy w sieci.

#### **Cele szczegó-owe**:

 $Uczen`$ 

- zna i potrafi wymienić zasady pracy w sieci;
- umie udostępnić zasoby innym użytkownikom sieci;
- zgodnie z zasadami korzysta z udostępnionych zasobów.

#### **Metody pracy**:

Pokaz, metoda ćwiczeń praktycznych.

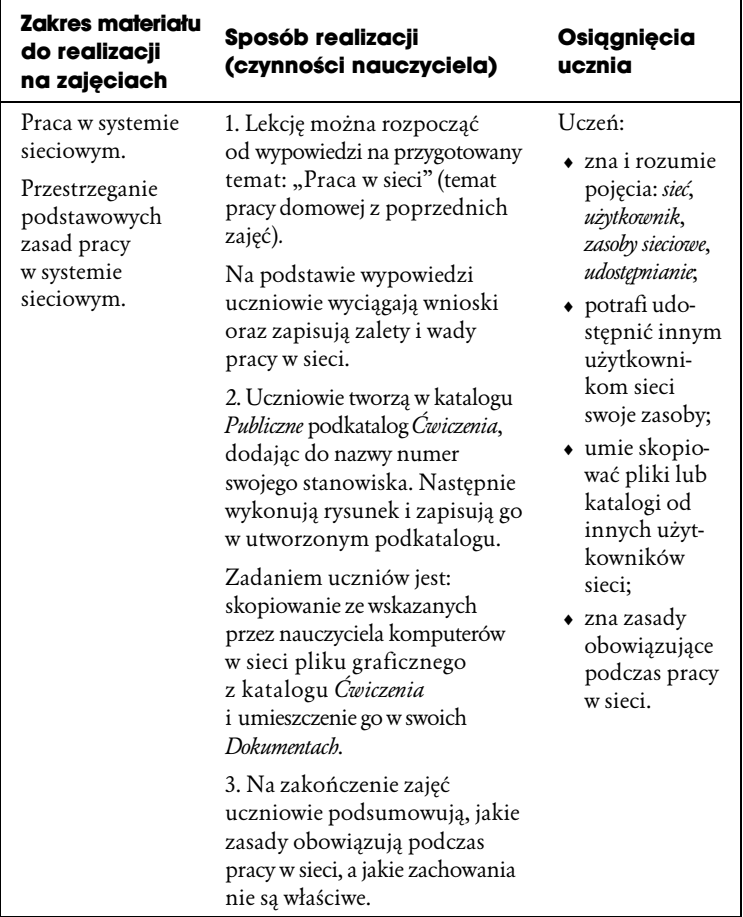

Dostosowany do nowej podstawy programowej

Edvcja: Mac OS 10.5

#### **Informatyka Europejczyka** Poradnik metodyczny dla nauczycieli informatyki w gimnazjum

Informatyka Europejczyka" to doskonały i kompletny zestaw edukacyjny przygotowany. przez lidera na rynku książek informatycznych - wydawnictwo Helion. Podręczniki oraz inne pomoce naukowe należące do tej serii zostały opracowane w taki sposób, aby ich użytkownicy mogli nie tylko poszerzać swoją wiedze, ale też szybko i skutecznie utrwalać nowe wiadomości. Proponowane rozwiązania są szczególnie ważne właśnie dziś, gdy znajomość informatyki stała się kluczowa - bez niej nie sposób nadażyć za tempem rozwoju dowolnej dziedziny wiedzy i zrozumieć fundamentalnych zmian zachodzacych na calvm świecie.

"Informatyka Europejczyka, Poradnik metodyczny dla nauczycieli informatyki w gimnazium. Edvoia Mac OS 10.5" to znakomite uzupełnienie zestawu edukacyjnego dla gimnazjalistów używających podczas zajęć komputerów typu Macintosh. Książka ma za zadanie służyć pomocą wszystkim nauczycielom informatyki, podsuwając im wypróbowane sposoby na interesulace wprowadzanie treści programowych i wzbudzanie pasji w uczniach, tak aby jak najlepiej przygotować ich do aktywnego i odpowiedzialnego życia w społeczeństwie informacyjnym.

Zawarte w tym poradniku rozwiązania metodyczne, przykładowe projekty i wskazówki. a także zestawy ówiczeń (dostępne za pośrednictwem strony http://edukacja.helion.pl) ułatwią osobom prowadzącym zajęcia przygotowanie się do konkretnych lekcji, pomogą ustalić szczegółowy plan nauczania i zaplanować czas realizacji materiału w zależności od liczby godzin przewidzianych na nauke informatyki w każdej szkole. Nauczyciel znajdzie tutakże obiektywne kryteria oceniania osiągnięć ucznia.

#### "Informatyka Europejczyka" to:

- gruntowne poznanie podstaw obsługi komputera i najczęściej używanych programów;
- a atrakcyjnie przekazywana wiedza, niezbędna do zrozumienia współczesnego swiata;
- kreatywne wykorzystanie dostępnych możliwości i proponowanie własnych rozwiązań.

Podreczniki szyte na miare – informatyka w najlepszym wydaniu

#### http://edukacja.helion.pl

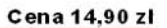

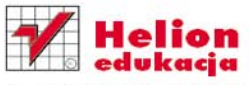

ul. Kościuszki 1c, 44-100 Gliwice 44-100 Gliwice, skr. poczt. 462  $O$  32 230 98 63 http://helion.pl e-mail: helion@helion.pl

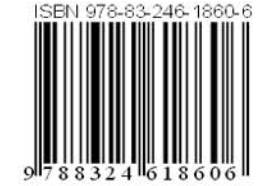

Informatyka w najlepszym wydaniu